# **1235612 - Griffon Devmor® Spuitbus 300 ml NL/FR/NL/DE**

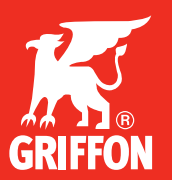

# ONTWIKKELAAR VOOR VERIMOR DEVMOR®

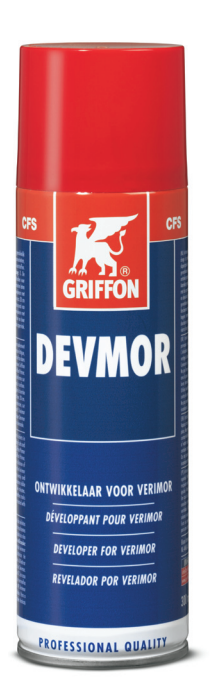

## **Droogtijden\***

**Droog-/Uithardingstijd:** ca. 2 minuten

**\* Droogtijden kunnen variëren afhankelijk van o.a. ondergrond, opgebrachte hoeveelheid product, vochtgehalte en omgevingstemperatuur.**

## **Technische specificaties**

**Basisgrondstof:** Krijt in oplosmiddelen **Kleur:** Wit

# **Opslagcondities**

Minimaal 24 maanden na productie. Verpakking goed gesloten opslaan op een droge, koele en vorstvrije plaats.

## **Productomschrijving**

Witte ontwikkelingsvloeistof voor het opsporen van materiaalgebreken (scheuronderzoek) in metalen en niet poreuze kunststoffen.

#### **Toepassingsgebied**

Voor het opsporen van materiaalgebreken (scheuronderzoek) zoals hardingsscheuren, vermoeiingsscheuren, poreusiteiten, slijpscheuren, lasfouten en andere oppervlaktedefecten in metalen en niet poreuze kunststoffen. Gebruiken in combinatie met Griffon Primor en Verimor.

## **Eigenschappen**

- · Chloridevrij
- · Wit

#### **Voorbereiding**

**Verwerkingsomstandigheden:** Niet verwerken bij temperaturen ≤ +5°C. **Voorbehandeling oppervlakken:** Ondergrond goed reinigen, ontvetten en drogen.

## **Verwerking**

**Verbruik:** Spuitbus 300 ml voldoende voor ong. 7,5 m2

## **Gebruiksaanwijzing:**

Goed schudden voor gebruik. 1. Oppervlak gelijkmatig en dun met Verimor inspuiten (afstand ca. 20 cm) en dit 15 minuten in het oppervlak laten indringen.

2. Verwijder de toegepaste Verimor volledig met Primor of water.

- 3. Oppervlak gelijkmatig en dun met Devmor inspuiten (afstand ca. 20 cm).
- 4. In geval van scheurtjes worden deze na enkele minuten als felrode lijnen
- tegen de witte achtergrond van de ontwikkelaar zichtbaar.

5. De ontwikkelaar vervolgens verwijderen met de Primor.

Onze adviezen zijn gebaseerd op uitgebreid onderzoek en praktijkervaringen. In verband met de grote verscheidenheid aan materialen en/of omstandigheden waaronder wordt gewerkt, kunnen wij geen<br>aansprakelijkheid aanvaarden

1235612 20180628